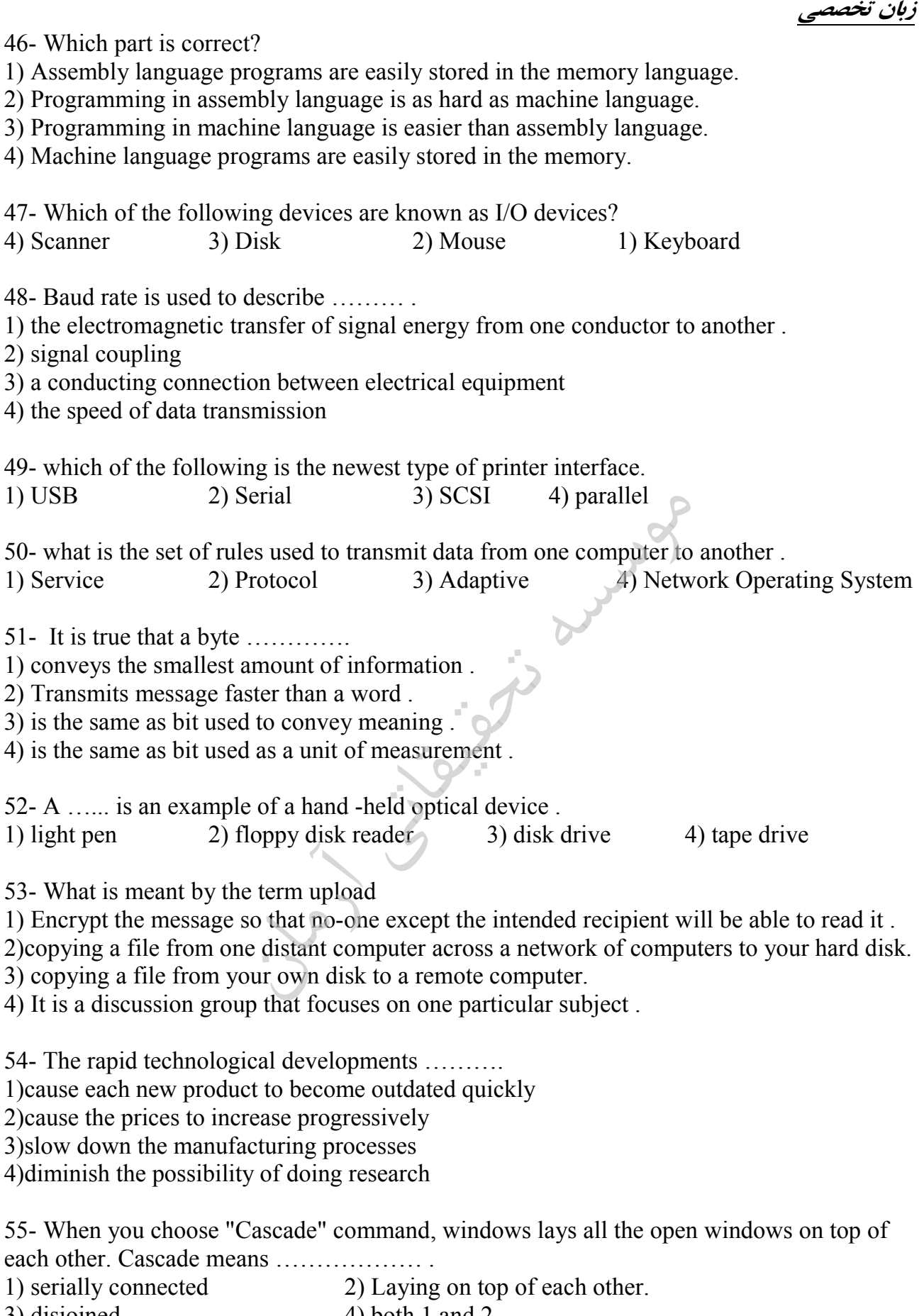

3) disjoined  $4)$  both 1 and 2

سیستم عامل ٥٦- در كداميك از روشهاي تخصيص فضاي يك ديسك، امكان قطعه قطعه شدن خارجي(External Fragmentation) بیشتر است و راه حل مقابله با آن چیست ؟ ۲) پیوندی ـ فشر ده سازی ۱) پیوندی ـ استفاده از قطعه بندی ساده ۳) پیوسته ـاستفاده از قطعه بندی ساده ٤) پيوسته ـ فشر ده سازي ۵۷–کدام یک از روش های زیر کمترین میزان میانگین زمان بازگشت را بدست می آورند. Round robin (r  $HRN$  ( $\epsilon$  $S$ JF $($ FCFC () ٥٨-كدام گزينه جزء نتايج عمل Defrag مي باشد؟ ۲) افزایش سرعت CPU ۱) دیسک بهینه سازی می شود. ٤) افزايش فضاي آزادحافظه ۳) فایل ها فشرده سازی می شود. ۰<br>۵۹- ویندوز سخت افزار کامپیوتر را چگونه چک می کند؟ ١) با چک کردن ناحیه خاصی از حافظه اصلی ۲) یا چکٹ کردن پورت ها ۳) با کد شناسائی که توسط وسایل play ه Plug برگردانده می شود . ٤) هر سه مورد .<br>۶۰-اندازه هر Frame برابر چند Page است . ۳) بستگی به متوسط اندازه پردازش ها دارد . ٤) ىك صفحه ۲) دو صفحه ۱) تواني از دو ۶۱– کدامیک از الگوریتم های زیر مشکل Belady Anomaly دارد ؟ Second chance ( LRU (Y ٤) هر سه مورد Optimal () ۶۲–کدامیک از سیستم عاملهای زیر MULTITHREADING می باشند. WINDOWS 2000 (r () سستم عامل DOS WINDOWS CE WINDOWS 98(Y ۶۳–کدام گزینه در مورد CONTEXT SWITCH صحیح است . ۱) کلیدی است که نتیجه CPU ,ا به RAM می دهد ۲) کلیدی است جهت انتقال داده های RAM به CPU ۴)CPU برای انجام عملیات جدید ، نیاز به نگهداری حالت عملیا ت قبلی و بارگذاری عملیات جدید است ۴)ىك كلىد تىدىل بە متن است ۶۴–کار CPU SCHEDULER چیست . ۱)هر بار CPU چند عمل را انجام می دهد.

> ۲)از بین عملیات آماده و موجود در حافظه ، CPU به یکی از آنها اختصاص می یابد ۳)برای اجرای عملیات مشابه برنامه ریزی می شود

۴) برای اجرای برنامه های کاربردی ، CPU فعال می شود ۶۵–کار DISPATCHER در رابطه با CPU حیست . ۱)کنترل CPU به عمل انتخاب شده سیرده می شود ۲) اجرای CPU را متوقف می شود ۳) نتیجه عملیات CPUرا به RAM منتقل می کند ۴) عملیات در CPU بطور یکسان تقسیم می شود

> ۶۶–کدام حافظه سریعتر است  $CD-ROM(F)$ ۳) دىسك سخت DRAM () ٢) حافظه نهان

#### ساختمان دادهها و پایگاههای اطلاعاتی

٦٧- فرض كنيد ليستى از درس هاى دانشجويان در اختيار داريم كه از ستون هاى زير تشكيل شده است. (تعداد واحد –نام درس – کد درس –نام دانشجو – کد دانشجو ) هر دانشجو ممکن است چندین درس داشته باشد. اگر بخواهیم این اطلاعات را در یک بانک اطلاعاتی به گونه ای ذخیره کنیم که حد اقل تکرار اطلاعات را داشته باشیم، حد اقل به چند جدول نیاز داریم؟ ٤) ٥ جدول ۳) ٤ جدول ۲) ۳ جدول ۱) ۲ جدول

۰۲۸–اگر جـدول p (قطعـات) دارای فیلـد هـای ( p# , pname , color , weight , city ) و S جـدول خریـداران شـامل فيلـدهـاي ( s# , sname , status , city ) و sp جـدول خريـد شـامل فيلـد هـاي ( s# , p# , price ) باشـد ، حاصـل پرسوجوي زير چيست ؟

Select distinct s.city, p.city from s, p, sp where  $s, s# = sp, s#$  and  $sp, p# = p, p#$ ۱) تمام شهرهایی که قطعه ای انبار شده در آن شهر، به فروش رفته و یا خریداری ساکن آن شهر، خرید کرده است. ۲) تمام جفت شهر هایی که در آن، خریدار ساکن شهر اول، قطعه ای آنبار شده ای در شهر دوم را خریده است. ۳) تمام جفت شهرهایی که قطعه انبار شده مربوط به یک شهر توسط خریدار شهر دیگر خریداری شده است. ٤) هيچكدام

۷۰– کدام گزینه به مفهوم "مجموعه مقادیر مجاز یک صفت " میباشد ؟ Tuple (\* Persistent (\* Integrity () Domain  $(2)$ 

> ۷۱– عملگر IN در SQL معادل کدام عملگر است ؟  $ALL$  ( $\tau$  $ANY$  (۲  $= ANY()$  $! = \Delta L L(\epsilon)$

v۲- جدول امتحان (Exam) شامل شماره دانشجویی (#S) شماره درس (#C) و رتبه دانشجو (rank) در درس می باشد رتبه دانشجو در درس غیر تکراری است این رتبه حداکثر در چه سطح نرمالی قرار دارد ؟

 $3 NF($  $2NF(7)$ BCNF (\*  $1NF(1)$ DBA-V۳ جست ؟ ۲) بانک اطلاعاتی رابطهای ۱) تشخیص خطا در دادهها ٤ ) مدير اجرايي پايگاه دادهها ۳) برنامه ریز پایگاه دادهها ٧٤–کدام گزینه درست است؟ ۱) سیستم رابطه ای دارای ساختار فیزیکی است. ۲) سیستم رابطه ای دارای ساختار منطقی است. ۳) سستم رابطه ای دارای ساختار منطقی فیز یکی است ٤) هيچكدام ۷۵– حد اکثر تعداد یالهای ( لبه های) یک گراف جهت دار شامل n گره ، برابر است با :  $n^2 - 1$  ( $\tau$  $n^2 - 1$  (**r**  $n^2 - n$  ()  $2n - n$  (£) ۷٦- خروجی تابع F برای لیست پیوندی یکطرفه زیر چیست ؟  $\mathbf{L}$  $\vert\bullet\vert$  $\overline{A}$  $\overline{R}$  $\mathcal{C}$ Process ... Procedure F(L) Begin if L#0 then Begin  $F(Link(L))$ ; Write( $Data(L)$ );  $F(Link(L))$ ; Write( $Data(L)$ ); End: End: CBCCBCACBCCBCA (٢ CCBCCBACCBCCBA () CBCBCCACBCCCCA (£ ACBBACBBACBBA (٣ ۷۷– می خواهیم با وارد کردن مقادیر ۱و۲و۳به هر ترتیب دلخواه در یک درخت جستجوی یک درخت جستجوی دودویی با ۳ گره بسازیم چند درخت جستجوی دودویی متفاوت ممکن است ساخته شود. است ا ۳) ۶ درخت ۴) ۵ درخت ۲) ۳ درخت ۴۱۱ درخت ۷۸– یک آرایه یک بعدی ۷۵ عنصر دارد که هر عنصر آن یک رشته است و هر رشته سه خانه حافظه فضا اشغال می کند آرایه در موقعیت ۱۲۰ دهدهی ذخیره شده است . آدرس شروع  $\rm A[49]$  برابر است با :  $179(f$  $YZK$  ( $Y$  $YUV(2)$  $172(1)$ شبکههای کامپیوتری

۷۹- برای تغییرکامل نام یک وب سایت ( مثلا از نام <u>www.mysite.com</u> به نام <u>www.newsite.net</u>) چه عملیاتی از نظر فنی مسایست در DNS ها صورت یگیرد؟ ۱) حذف یک رکورد در یک DNS و اضافه شدن یک رکورد در DNS ی دیگر ۲) اصلاح رکورد مربوطه، در DNS مربوطه

۳) اضافه شدن یک رکورد در DNS پدون حذف رکورد ۴) حذف یک رکورد در DNS مربوطه و اضافه شدن یک رکورد درهمان DNS ۸۰– برای کنترل ترافیک در یک شبکه کامپیوتری مقرون به صرفه کدام وسیله را انتخاب می کنید. ۲) سوئيچ ۳) روتړ ۴) رییتر ۱) هاب ۸۱– کدامیک از پروتکلهای زیر در لایه Application مدل OSI ، عمل می کنند ؟  $SPX$  (\* SMTP (Y TCP () ٤) هر سه مورد ۸۲- پس از نصب مودم و دریافت یک Account از یک ISP برای اتصال به اینترنت چه کارهای دیگری را باید انجام داد؟ ٢) نصب Dail Up Networking ۱) اجرای یک برنامه رورگر وب ٣) نصب TCP/IP ٤) همه موارد ۸۳– در پست الکترونیکی برای همراه کردن یک فایل به نامه از کدام گزینه استفاده می شود . Forward (٢ Reply () ٣) ابتدا CHEKMAIL سيس CHEKMAIL ابتدا ٤) انتدا COMPOSE سيس ATTACHMENT ۸**٤– کدامیک کانکتور شبکه است ؟**<br>1) RJ–45 (۲  $Y$ ) موارد  $Y$ و ۳  $BNC$  ( $\tau$ ۸۵–کدامیک از موارد زیر یک آدرس IP کلاس (A است ؟  $191.171.0.1(2)$ ۸<mark>۱– چ</mark>ه وقتی Subnet mask مورد نیاز است ؟ ۲) وقتیکه دو یا بیشتر رنج آدرس از کلاس C استفاده شود. ۱) هممىشە ٤)وقتيكه بيش از يك ميزبان (host) مورد نياز باشد. ۳) هرگز ۸۷– آدرس IP رزرو شده ای که برای تست پیکربندی IP محلی استفاده می(شود کدام است؟  $17Y. \cdot ... \cdot (2) = 17Y. \cdot ... \cdot (17)$ ٨٨- كدام مورد جهت اختصاص آدرس IP يويا بكار مي رود ؟ SMTP (£ DHCP (**۳** WINS (Y PPTP () PSTN - A۹ از تکنولوژی ............... استفاده می کند ؟ ۳) فقط آنالوگ ۱) فقط د بجتال مسلم ۲) د بجتال و آنالوگ ٤) هيچكدام ۹۰- تقویت کننده سیگنالهای شبکه درکدام قسمت از OSI عمل می کنند ۱) در ترافیک شبکه ها سه هست ۲) در لایه نرم افزاری ۳)در لاپه فیزیکم ٤)درلايه پيوند داده ها

۳) یک رشته را دریافت کرده و دو بار نمایش میدهد. ٤) تا زمان دریافت Enter، رشته کاراکتر را دریافت میکند و فقط کاراکتر آخر را نمایش میدهد. ۹۸–کدام تابع یک عدد صحیح را به رشته معادل آن تبدیل می کند؟ atoi ()  $atof$  (£ atoll (**r** itoa (**r** 

۹۹- با فرض تعریف ;[4] Var S:string دستور ; "S:='nil چه می کند ؟ ۱) متغییر S را با مقدار nil مقدار دهی می کند ۲)متغییر S را با آدرس رشته nil مقداردهی می کند ۴) متغییر S را با متغییر nil مقدار دھی می کند ۳) متغییر  $\,\mathrm{S}\,$ را با رشته کاراکتری  $\,\,\mathrm{nil} \,$  مقدار دهی می $\,\mathrm{d}$ ند

۱۰۰- خروجی برنامه زیر کدام گزینه است؟

Dim I ST, I FACT, N FACT As Double I ST = 1: N FACT =  $1$  $Do$ N FACT =  $N$  FACT \* I ST Print N FACT;  $I_S T = I_S T + 1$ Loop Until  $I ST > 5$ 

> $6, 2, 1, 1$  ( $\epsilon$  $24, 6, 2, 1$  (۳

 $81, 9, 3, 1$  (1)

 $256, 16, 4, 2()$ 

California de